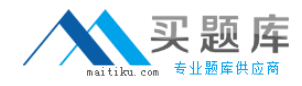

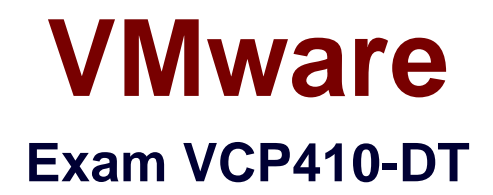

# **VMware Certified Professional 4 – Desktop**

**Version: 6.0**

**[ Total Questions: 124 ]**

[http://www.maitiku.com QQ:860424807](http://www.maitiku.com)

## **Question No : 1**

A View environment for an enterprise has the following requirements for accessing USB devices:

All users can use USB devices with their virtual desktops except members of the finance group, who have sensitive data.

There is one administrative assistant in the finance group that needs to transfer data using a USB device.

Which three actions should the administrator take to enable these requirements? (Choose three.)

**A.** set the View USB Access policy to Allow on the Global level

**B.** set the View USB Access policy to Deny for the Finance Desktop pool

**C.** set the View USB Access GPO for the View Agent on the Finance group desktops to deny USB access

**D.** set the View USB Access policy to Allow for the Administrative Assistant

**E.** set the View USB Access GPO for the View Agent for the administrative assistant user desktop to allow USB access

## **Answer: A,B,D**

# **Question No : 2**

A company opens a new remote office with five PCoIP-enabled thin clients. The administrator configures the clients to connect to the View Security Server installed at headquarters.

Which setting must the administrator configure on the View Security Server to make sure PCoIP is routed to the internal network?

- **A.** PCoIP External URL
- **B.** PCoIP Gateway URL
- **C.** PCoIP Gateway Address
- **D.** External URL

#### **Answer: A**

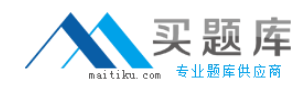

## **Question No : 3**

Which three operating systems are supported for the View Connection Server? (Choose three.)

- **A.** Windows Server 2003 R2 64-bit Standard or Enterprise
- **B.** Windows Server 2003 R2 32-bit Standard or Enterprise
- **C.** Windows Server 2003 32-bit Standard or Enterprise
- **D.** Windows Server 2008 R2 32-bit Standard or Enterprise
- **E.** Windows Server 2008 R2 64-bit Standard or Enterprise

**Answer: B,C,E**

# **Question No : 4**

Provisioning operations for a pool are unusually sluggish, and an error message in the event database displays:

Provisioning error occurred on Pool Call-Center because of a timeout while customizing

Which three actions would resolve the timeouts? (Choose three.)

- **A.** add datastores to the pool
- **B.** configure additional vCenter Servers
- **C.** reduce the provisioning and power operation limits for vCenter Server
- **D.** reduce the number of concurrent operations that are allowed for vCenter Server
- **E.** increase the CPU and memory allocation for the vCenter Server resource pool

## **Answer: B,C,D**

## **Question No : 5**

Multiple users need to be able to access a physical desktop that has specialized software. All data needed by the users is stored on a network share.

What must the administrator do so that the users can access the physical desktop in a View environment?

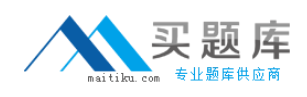

- **A.** A dedicated-assignment automatic pool must be created.
- **B.** A floating-assignment manual pool that includes only this desktop must be created.
- **C.** An automatic pool with manual-assignment of names must be created.
- **D.** A Terminal Services pool that includes the desktop must be created.

## **Answer: B**

## **Question No : 6**

While attempting to re-install View Composer, a View administrator receives error message 28014. The vminst.log log provides the following details:

svm: 08/05/10 09:04:43 ERROR: SviCfgHelper\_UnbindCertificate() returned value. 8

svm: 08/05/10 09:04:44 Certificate can not be found.

What is the likely cause of the problem?

- **A.** The SSL Certificate is already bound to the vCenter user.
- **B.** The SSL Certificate is already bound to the Composer TCP port.
- **C.** The SSL Certificate is already bound to the Composer user.
- **D.** The SSL Certificate is already bound to the vCenter UDP port.

## **Answer: B**

# **Question No : 7**

A system administrator has an existing ThinApp package that needs to be integrated with View for deployment.

When rebuilding the corresponding ThinApp package, which line does the system administrator need to add to the package.ini file to enable application streaming?

- **A.** ThinAppStreaming=0
- **B.** MSIStreaming=1
- **C.** MSIStreaming=0
- **D.** ThinAppStreaming=1

## **Answer: B**

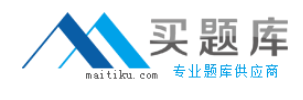

## **Question No : 8**

An administrator needs to re-install the Security Server several months after initial deployment, but the installation is failing.

Which two are likely causes of the problem? (Choose two.)

**A.** The ports 4001 and 8009 are not open in the firewall between the Security and Connection Servers.

**B.** The Windows Firewall on both the Connection Server and the Security Server is enabled.

**C.** The time allotted for the Pairing Password on the Connection Server has expired. **D.** The password being entered does not conform to the complex security requirements enforced by Active Directory.

## **Answer: A,C**

# **Question No : 9**

A new SSL certificate has been installed on the View Security Server.

Which step must be completed to ensure that the Security Server uses the new certificate?

- **A.** restart the VMware View Connection Server service
- **B.** restart the VMware View Security Server service
- **C.** start the newly created SSL\_Certificate service
- **D.** edit the locked.properties file to enable the new SSL certificate

## **Answer: B**

## **Question No : 10**

A newly created View Composer base image is unavailable for checkout in a local modeenabled linked clone desktop pool.

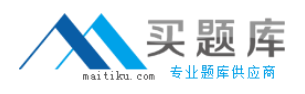

Which task must be performed on the base image so that it is available for checkout?

- **A.** convert the View Composer base image to a template in vCenter Server
- **B.** publish the View Composer base image as a package in the Transfer Server repository
- **C.** copy the View Composer base image to a Transfer Server via vCenter Server
- **D.** publish the View Composer base image as a full virtual machine

## **Answer: B**

## **Question No : 11**

A single View Connection Server is being used for both internal and external access to View desktops. Internal users are able to connect without issue. However, external users receive an error message indicating that the Connection Server cannot be reached. The corporate firewall configuration has been verified and all the required ports are open.

What is the likely cause of the problem?

- **A.** Port 443 is not open between vCenter Server and the View Connection Server.
- **B.** The external URL is not configured correctly in View Administrator.

**C.** The Use Secure Tunnel connection to Desktop checkbox is selected in View Administrator.

**D.** The Connection Server is not on an externally routable network.

## **Answer: B**

## **Question No : 12**

An organization has a Windows 7 linked clone desktop pool. A View administrator determines that the OS disks have increased substantially in size after several weeks of use, limiting the number of potential desktops on the datastore. The administrator needs to prevent the OS disks from increasing further in size.

Which two optimization steps should the View administrator implement? (Choose two.)

- **A.** enable Adjust for Best Performance under system properties
- **B.** turn off Windows Scheduled Disk Defragmentation
- **C.** set the storage overcommit level to Aggressive

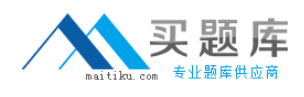

**D.** disable Windows Update Service from performing automatic updates

## **Answer: B,D**

**Question No : 13**

Which two ports must be opened in the firewall to enable communication between a Security Server and a Connection Server? (Choose two.)

**A.** 4001

**B.** 8443

**C.** 3389

**D.** 8009

**Answer: A,D**

## **Question No : 14**

A View administrator is planning for four users to access View desktops across a T1 WAN circuit. Flash content will be used inside of browser sessions by all four users.

What should the administrator do to ensure that the View desktops use the least bandwidth possible for Adobe Flash content in a browser?

**A.** use the Client Configuration ADM template to apply a GPO to enable Flash Cache **B.** use the PCoIP ADM template to set the PCoIP Maximum Frame rate to 20 or less **C.** set Flash Quality to Low and Flash Throttling to High in View Administrator **D.** use the PCoIP ADM template to set PCoIPImagingMaximumInitialImageQuality to 50 or

## **Answer: C**

less

## **Question No : 15**

After performing several actions in View Administrator, an administrator wants to review the events log to verify one of the actions. However, no events are recorded, and no error messages are displayed.

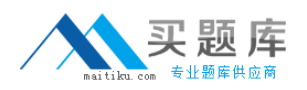

Which three steps should the administrator take to diagnose the problem? (Choose three.)

**A.** verify that the event database was properly configured in View Administrator

**B.** verify that the port to access the database server is open

**C.** verify that the TC Server service has started

**D.** verify that the VMware View Events service is running on the View Connection Server

**E.** verify that the username that is used to connect to the database server has permission to write to the database

#### **Answer: A,B,E**

#### **Question No : 16**

Which three operating systems are supported for a View Transfer Server installation? (Choose three.)

- **A.** Windows Server 2008 32-bit
- **B.** Windows Server 2003 R2 SP2 32-bit
- **C.** Windows Server 2003 SP2 64-bit
- **D.** Windows Server 2008 R2 64-bit
- **E.** Windows Server 2003 SP2 32-bit

#### **Answer: B,D,E**

## **Question No : 17**

What is the maximum supported number of linked clone virtual machines View Composer can provision per pool?

**A.** 512 **B.** 1024 **C.** 128 **D.** 256

**Answer: A**

#### **Question No : 18**

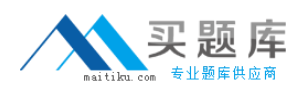

## VMware VCP410-DT : Practice Test

A desktop administrator needs to create a Windows XP desktop source for a pool of desktops and ensure that the desktop source exhibits optimal performance.

Which two actions will optimize performance of the desktop source? (Choose two.)

- **A.** disable indexing service
- **B.** disable paging of the guest OS
- **C.** select Adjust for Best Appearance
- **D.** disable hardware acceleration

**Answer: A,B**

# **Question No : 19**

Which type of pool uses the least amount of storage?

**A.** an automated pool that contains full virtual machines with thin-provisioning enabled

- **B.** a manual pool
- **C.** a linked clone automated pool with thin-provisioning enabled
- **D.** a linked clone automated pool

# **Answer: D**

# **Question No : 20**

An administrator installing the View environment is informed that RSA SecurID authentication is required for secure connections.

Which two considerations should be taken into account when configuring the View environment? (Choose two.)

**A.** Individual View Connection Servers in the same environment can use different user authentication methods.

**B.** RSA SecurID requires installation of software on the View Connection Server host and modification of View Connection Server settings.

**C.** RSA SecurID authentication is only available on Windows-based View clients.

**D.** RSA SecurID enables the single-sign-on (SSO) feature.

#### **Answer: A,B**

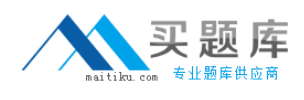

## **Question No : 21**

A security audit of the View environment has determined that the View Administrator sessions remain open indefinitely, which is flagged as a security vulnerability.

Which feature setting should be changed in the View Administrator to address this issue?

- **A.** set the timeout to 0 seconds
- **B.** clear the Enable Persistent Connection checkbox
- **C.** set the timeout to 1200 seconds
- **D.** clear the Enable Automatic Status Updates checkbox

#### **Answer: D**

## **Question No : 22**

An administrator needs to create a desktop source for a linked clone desktop pool that will reside on SAN storage. As SAN storage is limited, steps must be taken to limit the size of the desktop source and desktops that result in the pool.

Which two steps can be taken to achieve this goal? (Choose two.)

**A.** create a local VMFS datastore and edit the settings of the parent VM so that the swapfile is stored on this new datastore

**B.** create a local VMFS datastore and store the parent VM on this new datastore

**C.** configure a separate thin-provisioned virtual disk for the guest OS paging and temp files and store the disk with the parent VM

**D.** configure a separate thin-provisioned virtual disk for the quest OS paging and temp files and store this disk on the local VMFS datastore

**Answer: A,C**

#### **Question No : 23**